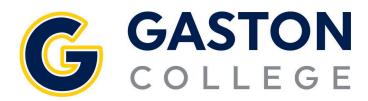

## Student Planning: Registration Guide

for planned course

- 1. Go to www.gaston.edu, click on the Self Service link.
- 2. Log in to Self Service.
- 3. Click on *Student Planning*.
- 4. Under the *Student Planning* menu select *Plan & Schedule*.
- 5. Arrow over to the correct semester.
- 6. Click on Filter Sections.
  - a. Availability will only show you open sections.
  - b. Location will only show classes on the campus where you would like to attend.
- 7. Click on View other sections under the course.
- 8. Scroll through finding the time that works for you. Keep in mind there could be multiple pages of sections to choose from.
- 9. Once you find the time that works click on that course.
- 10. In the pop up click *Add Section*.
- 11. Repeat the process for the next class, starting back at step 6.
- 12. If you cannot find a class that fits your schedule type it in the search box, then add it to your plan. Repeat the process starting at step 4.
- 13. Once all sections are selected, click on the *Register Now* button.
- 14. Classes should go from the yellow to green. The green courses mean you are registered.

| <b>5</b>                                                                                                    |                                                             |                                                    |                                                                                                    | 13                                                                                                    |
|----------------------------------------------------------------------------------------------------|-------------------------------------------------------------|----------------------------------------------------|----------------------------------------------------------------------------------------------------|----------------------------------------------------------------------------------------------------|
| <ul> <li>Summer 2021 - +</li> </ul>                                                                                                    |                                                             | Rem                                                | ove Planned Courses                                                                                                    | Register Now                                                                                                    |
| 6 Filter Sections                                                                                                    | Print                                                       |                                                    | Planned: 12 Credits                                                                                                    | Enrolled: 0 Credits Waitlisted: 0 Credits                                                                                               |
| ENG-111: Writing and Inquiry ×                                                                                                    | Sun Mon<br>7am                                              | Tue                                                | Wed Thu                                                                                                    | Fri Sat                                                                                                    |
| 7 View other sections                                                                                                    | Sam <u>BNG-111.</u> X <u>BNG-111.</u><br>Dem <u>Dem </u>    | <u>WLD-110-D01</u> X <u>ENG-111.</u><br><u>D88</u> | × ENG-111.<br>                                                                                                    |                                                                                                    |
| 8<br>Wid-111-D6B Writing and Inquiry<br>Wid-111-D6B Writing and Inquiry<br>Instructor: Dobbins, G                                                                                                    | 10am                                                        |                                                    |                                                                                                    |                                                                                                    |
| Time: TBD<br>Dates: 5/2/4/2021 - 8/5/2021<br>Location: Main Campus Online Courses CLASS (Online Class)<br>ENG-111-D6BC Writing and Inquiry                                                                                                    | 1pm2pm                                                      |                                                    | Section Details<br>WLD-110-D01 Cutting Processes<br>Summer 2021                                                                                                    |                                                                                                    |
| Esets Available: 5<br>Instructor: Dobbins, G<br>Time: TBD<br>Dates: 5/24/2021 - 8/5/2021<br>Location: Main Campus Online Courses CLASS (Online Class)<br>ENG-111-D6C Writing and Inguiry<br>Seats Available: 12<br>Instructor: Domenech, M<br>Time: TBD<br>Dates: 5/24/2021 - 8/5/2021<br>Location: Abio Commer Class (Online Class) | 3pm           4pm           5pm           6pm           7pm |                                                    | Instructors         Whitaker, T           Meeting         T8:00 AM 9:22           Information         5/24/2021 - 8/           Main Campus, T 3:30 AM 113         5/24/2021 - 8/           Main Campus, T 1:200 PM 22         5/24/2021 - 8/ | 5/2021<br>Pharr Trade & Industrial 107 (Classroom Hours)<br>30 AM<br>5/2021<br>, Pharr Trade & Industrial 115 (Lab/Shop Hours)<br>30 PM |
| Location: Main Campus Online Courses CLASS (Online Class)                                                                                                    |                                                             |                                                    | Dates     5/24/2021 - 8/       Seats Available     10 of 15 Total       Credits     2       Grading     Graded       Requisites     None                                                                                                    | 10                                                                                                    |